# **County Medical Services Program Guide (CMSPG) Letter #22**

**Medi-Cal Program Guide (MPG) Letter #766**

November 02, 2012

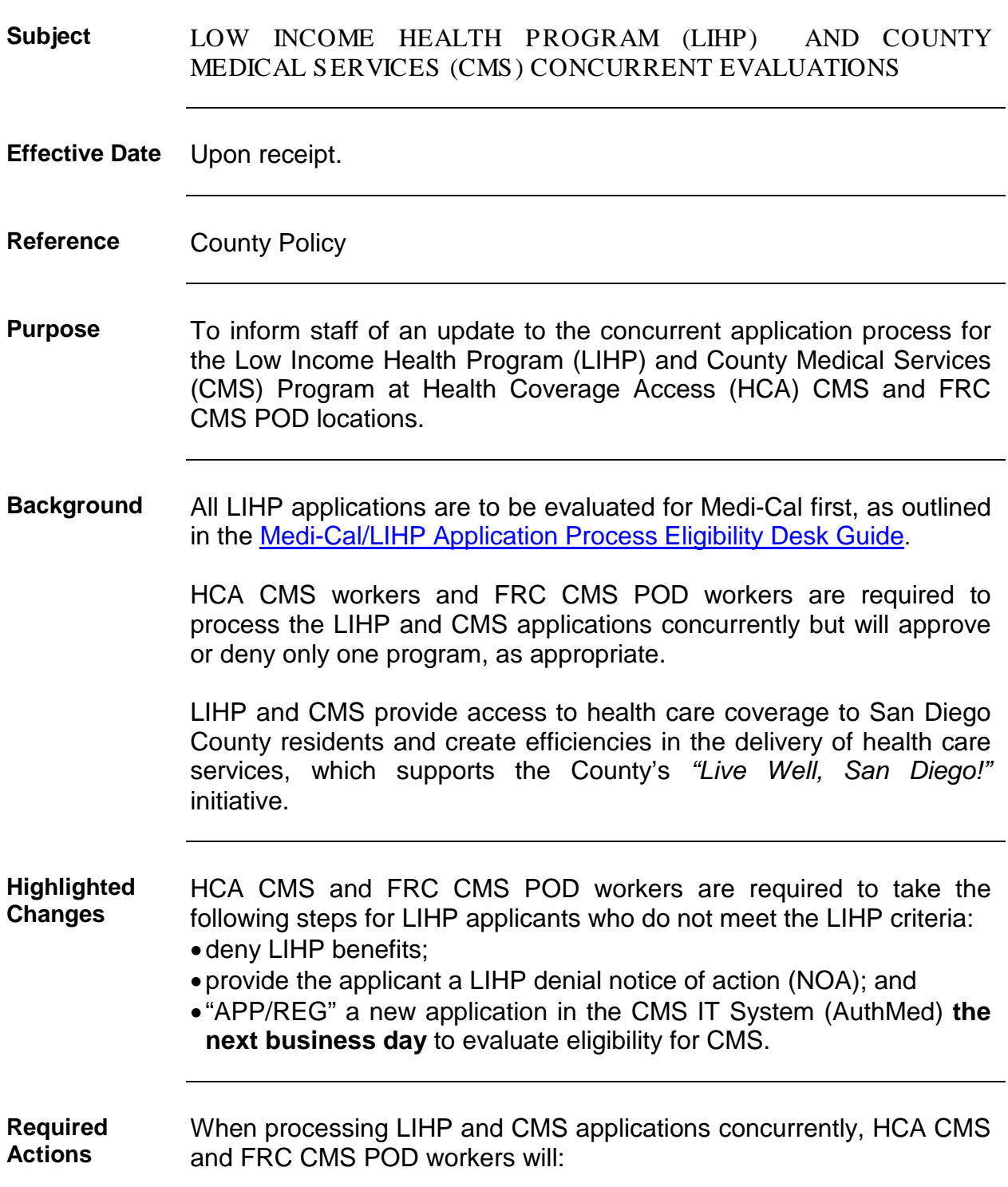

- •Evaluate for Medi-Cal first, as outlined in the [Medi-Cal/LIHP](http://hhsa-pg.sdcounty.ca.gov/ARG/01/Eligibility_Desk_Guide_Overview/Medi-Cal_Low_Income_Health_Program_Application_Process.htm)  [Application Process Eligibility Desk Guide](http://hhsa-pg.sdcounty.ca.gov/ARG/01/Eligibility_Desk_Guide_Overview/Medi-Cal_Low_Income_Health_Program_Application_Process.htm).
- •Determine if the applicant is eligible for LIHP.

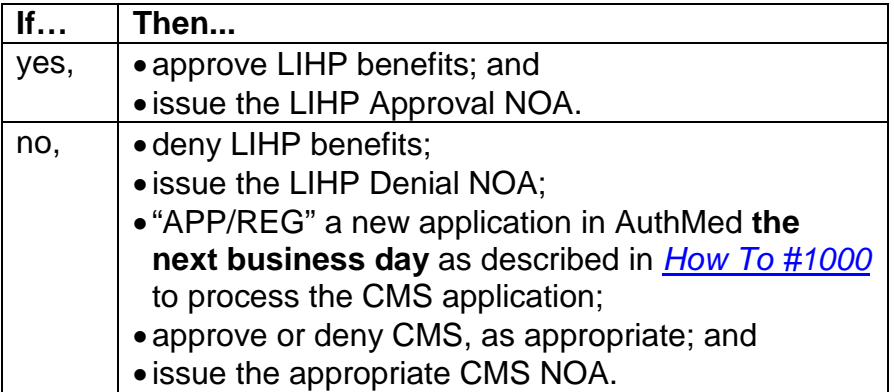

**Note:** NOAs for the homeless require manual mailing.

**CMS IT System Impact (AuthMed)** When denying the LIHP application for not meeting the LIHP criteria, the HCA CMS and FRC CMS POD worker shall: **Step Action** 1 Enter all case specific information applicable to the denial into AuthMed at the time the denial action is taken. AuthMed will generate a denial NOA and automatically mail it to applicant. 2 "APP/REG" a new application in AuthMed **the next business day** to evaluate eligibility for CMS as outlined in *How To #1000 [Registering an Application in AuthMed](http://usplvucsd030/calwin/LinkClick.aspx?link=HT1000+How+to+Register+an+Application+in+AuthMed.pdf&tabid=223&mid=1002)* (Attachment A). 3 Based on the applicant's information entered, make the final determination of eligibility for CMS. AuthMed will generate an approval or denial NOA and automatically mail it to applicant, as appropriate. **Note:** NOAs for the homeless require manual mailing. **Forms Impact** No impact. **ACCESS Impact** No impact.

**Quality** Effective with the December 2012 review month, Quality Control will

cite the appropriate error on any case that does not comply with the Control Impact requirements outlined in this letter.

The table below shows the changes made to Article A of the MPG. **Summary of** Changes

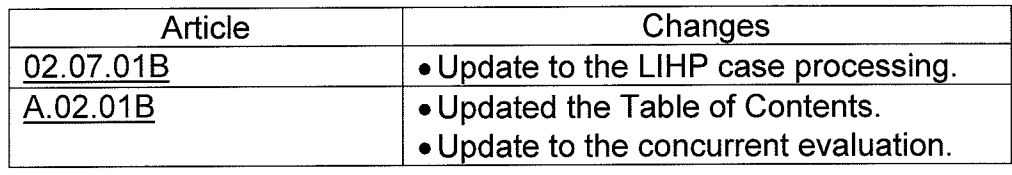

**Approval for<br>Release** 

Rot Vin Dep Anter 11-6-12

JP

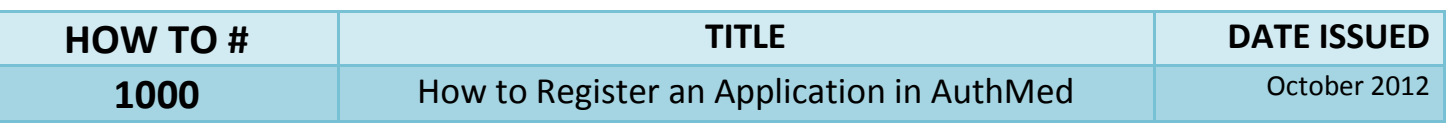

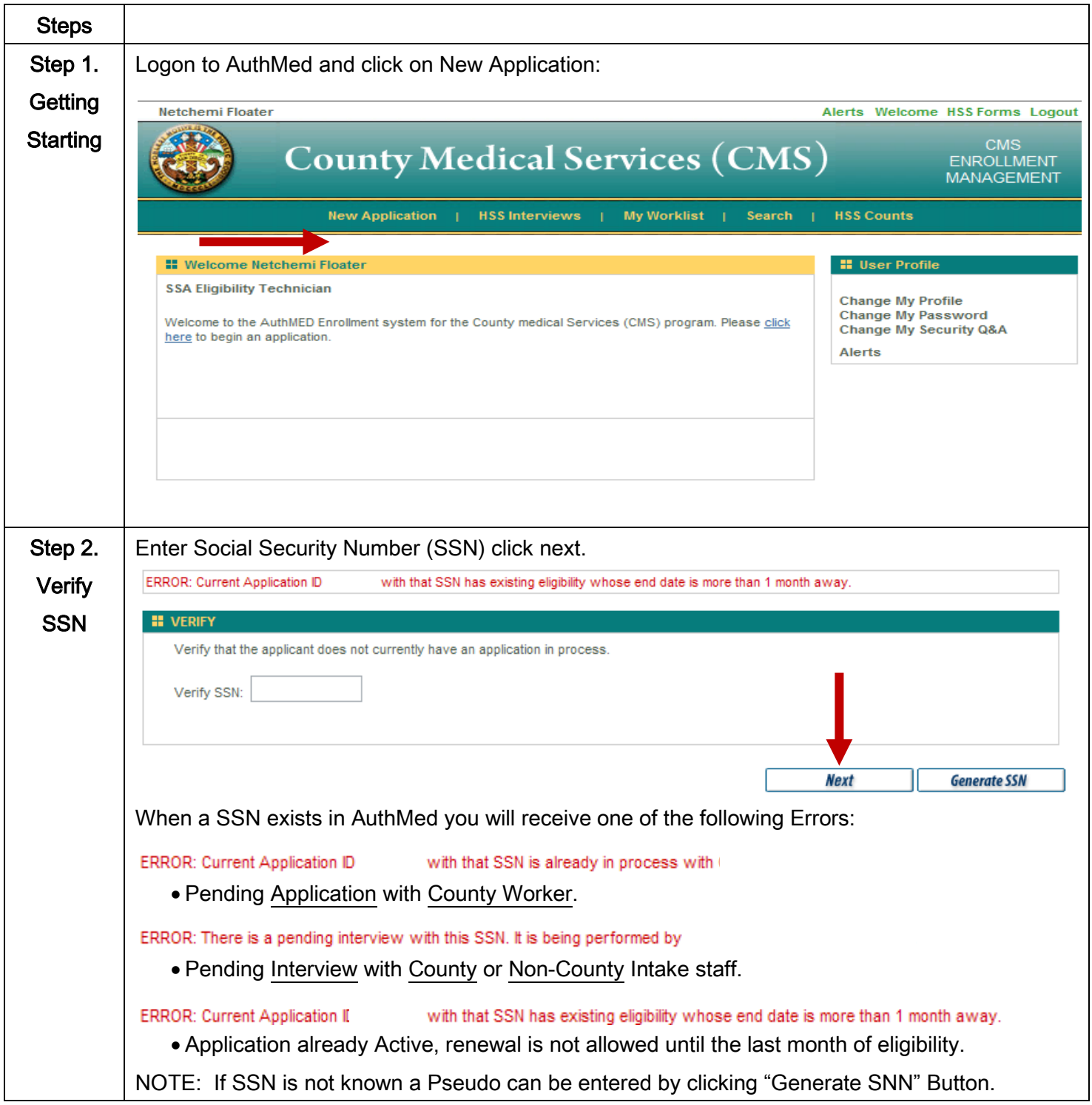

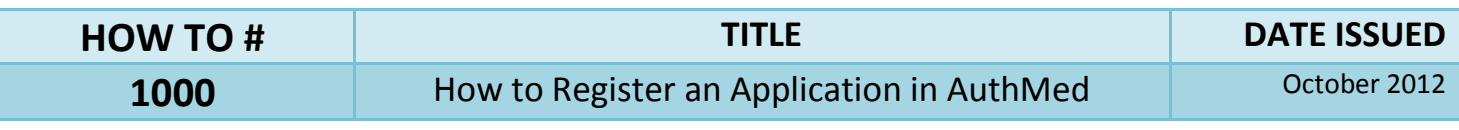

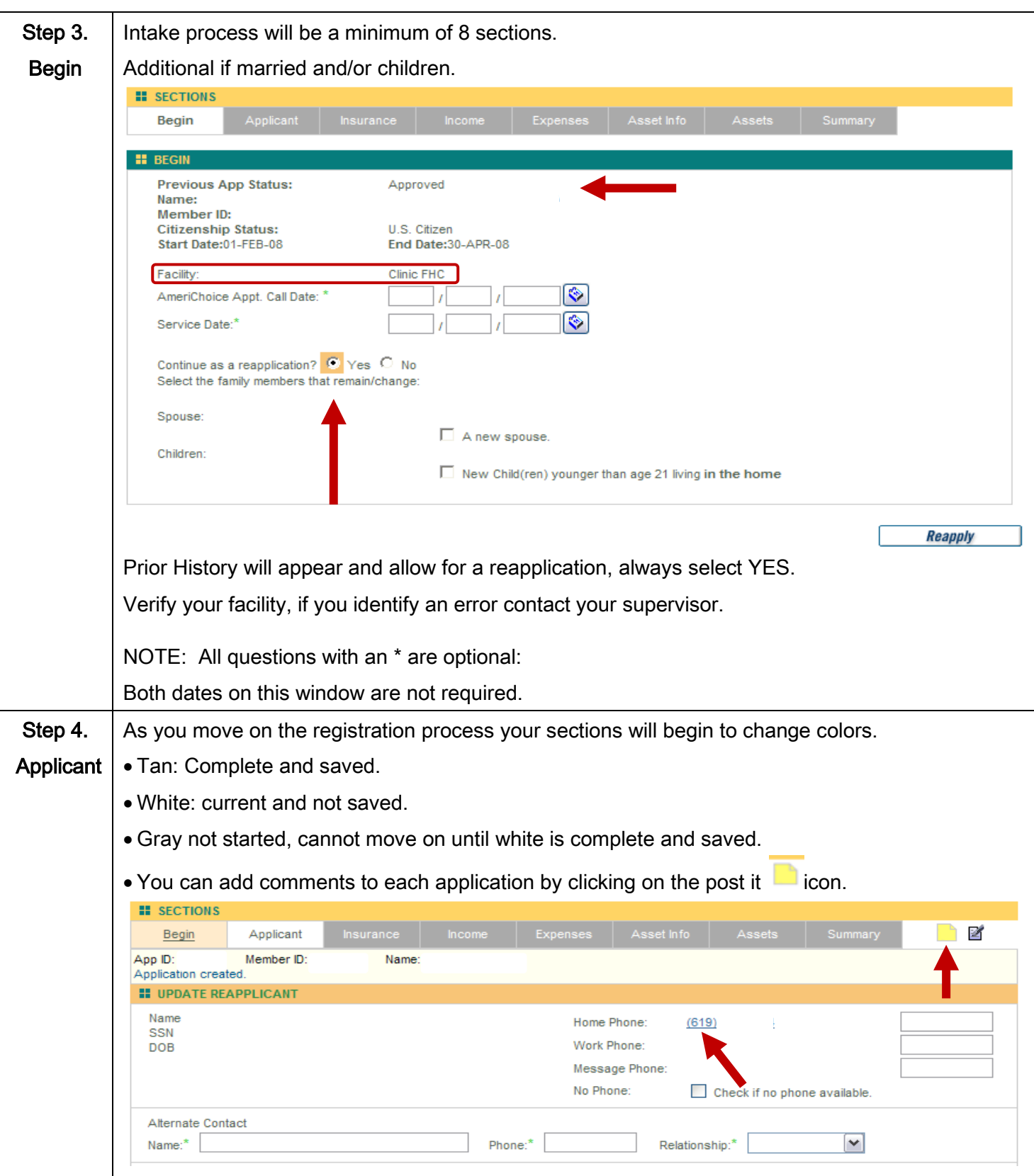

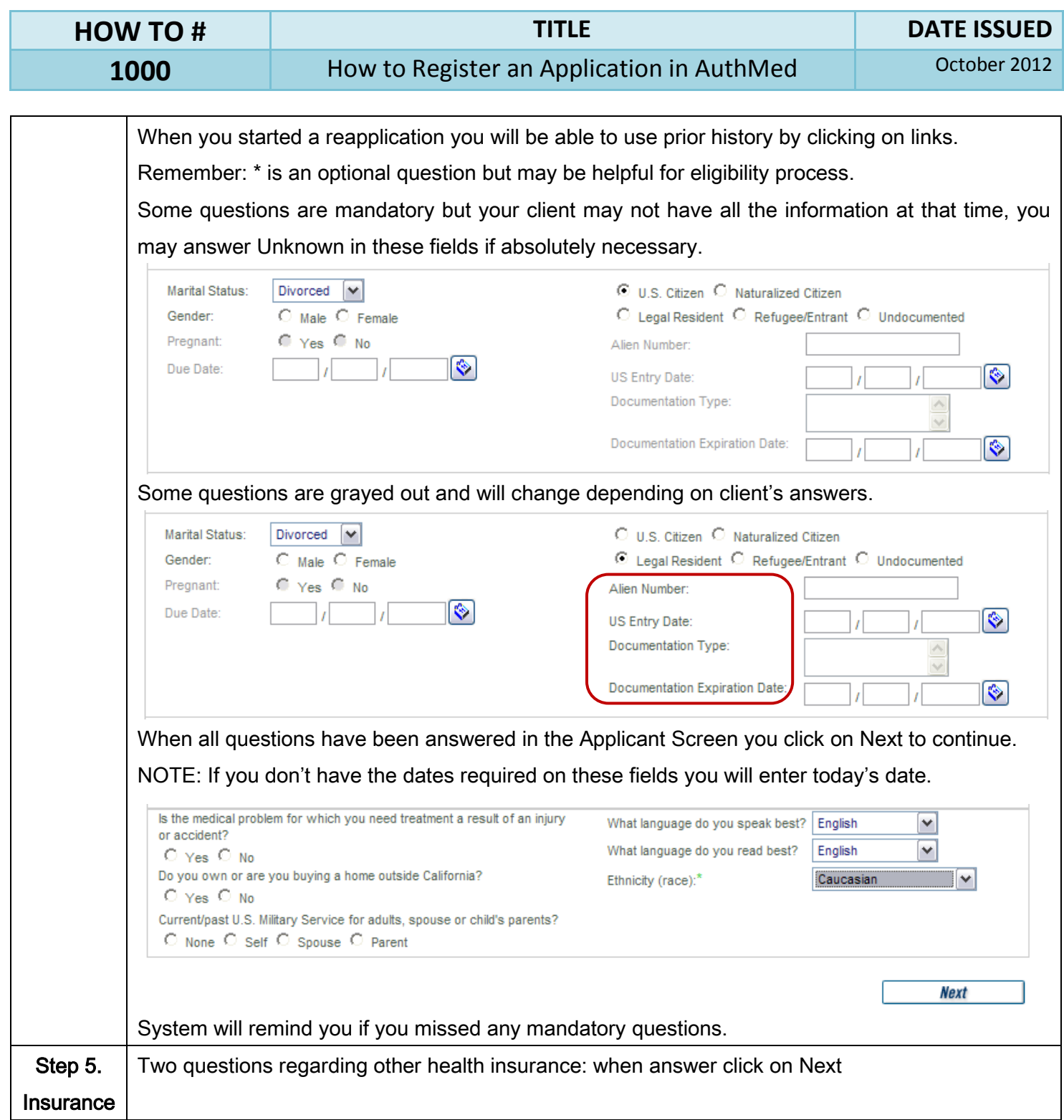

**HOW TO # TITLE DATE ISSUED** 

**1000** How to Register an Application in AuthMed October 2012

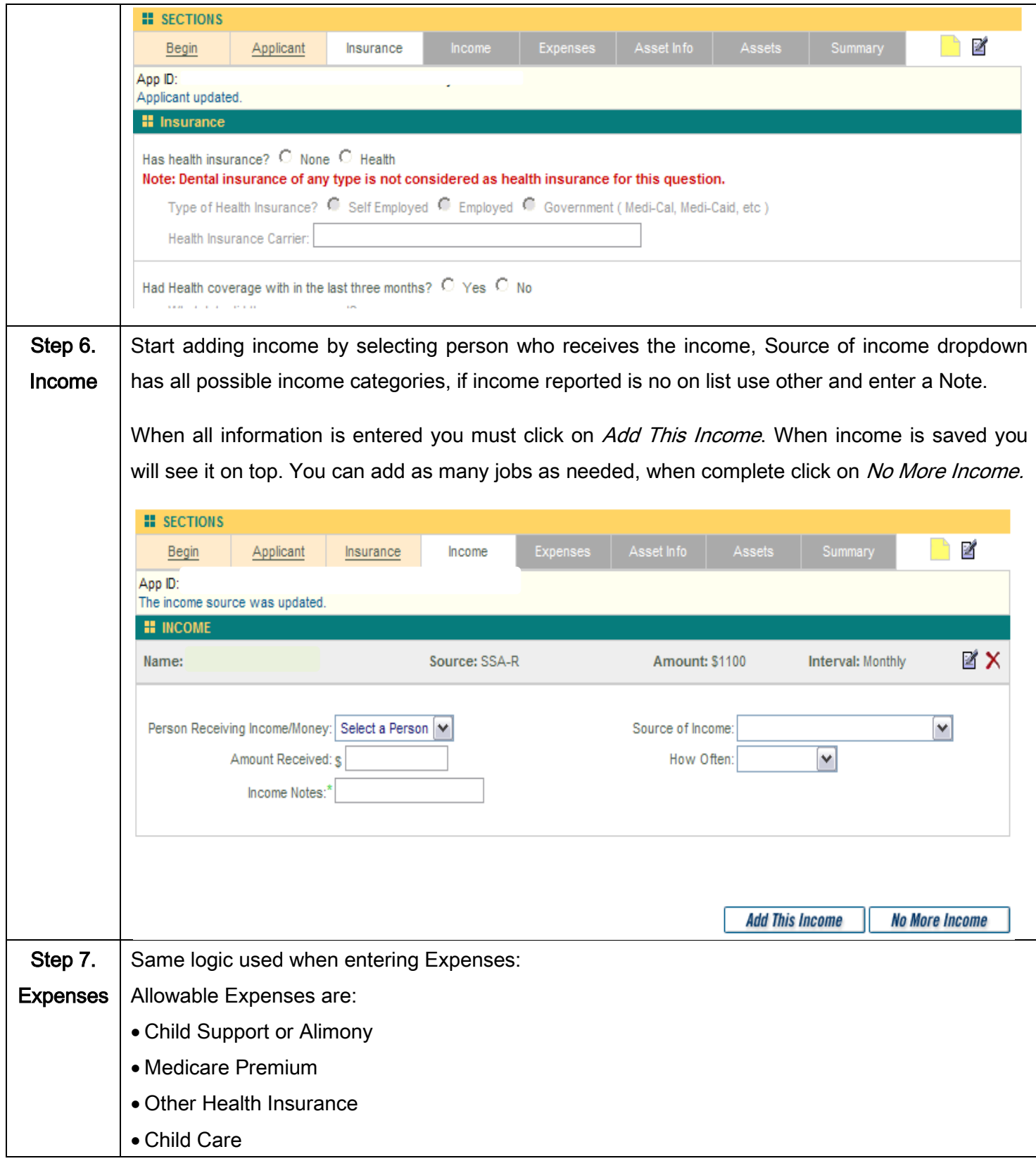

**HOW TO # TITLE DATE ISSUED** 

**1000** How to Register an Application in AuthMed October 2012

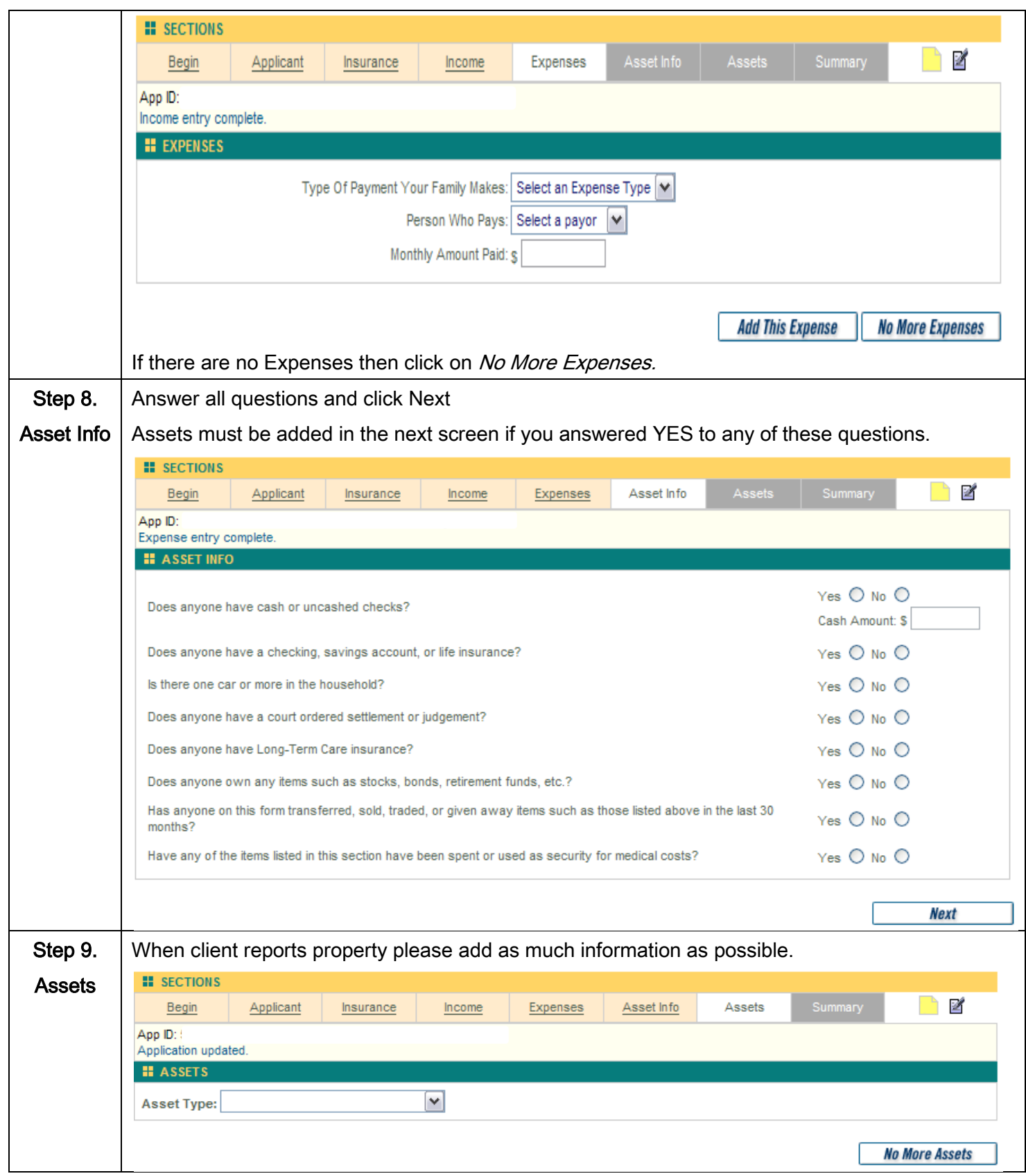

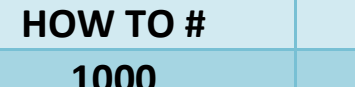

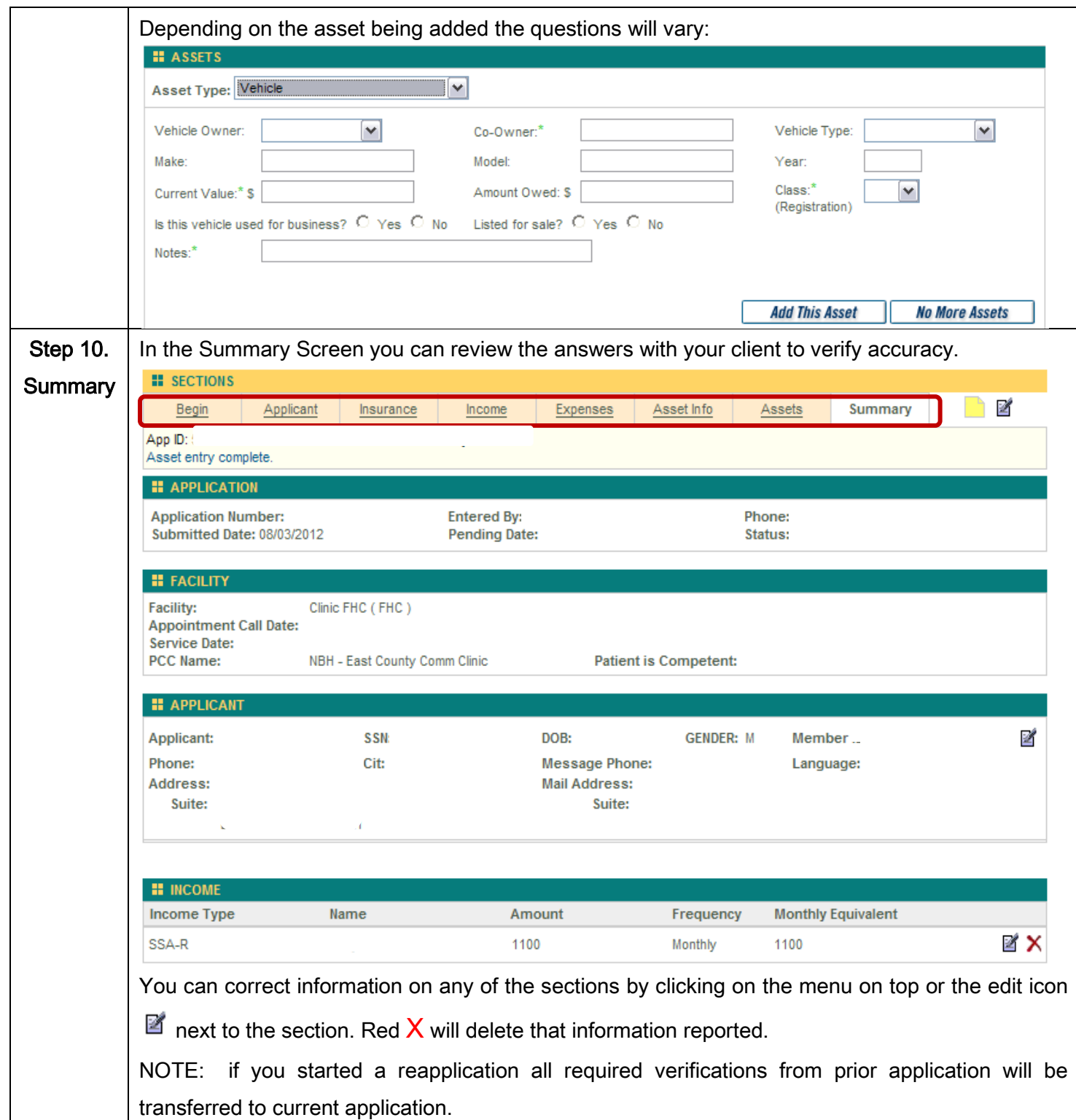

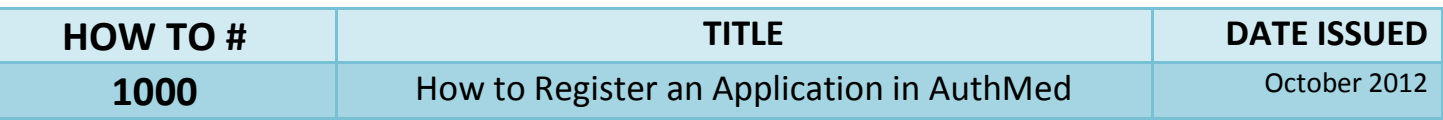

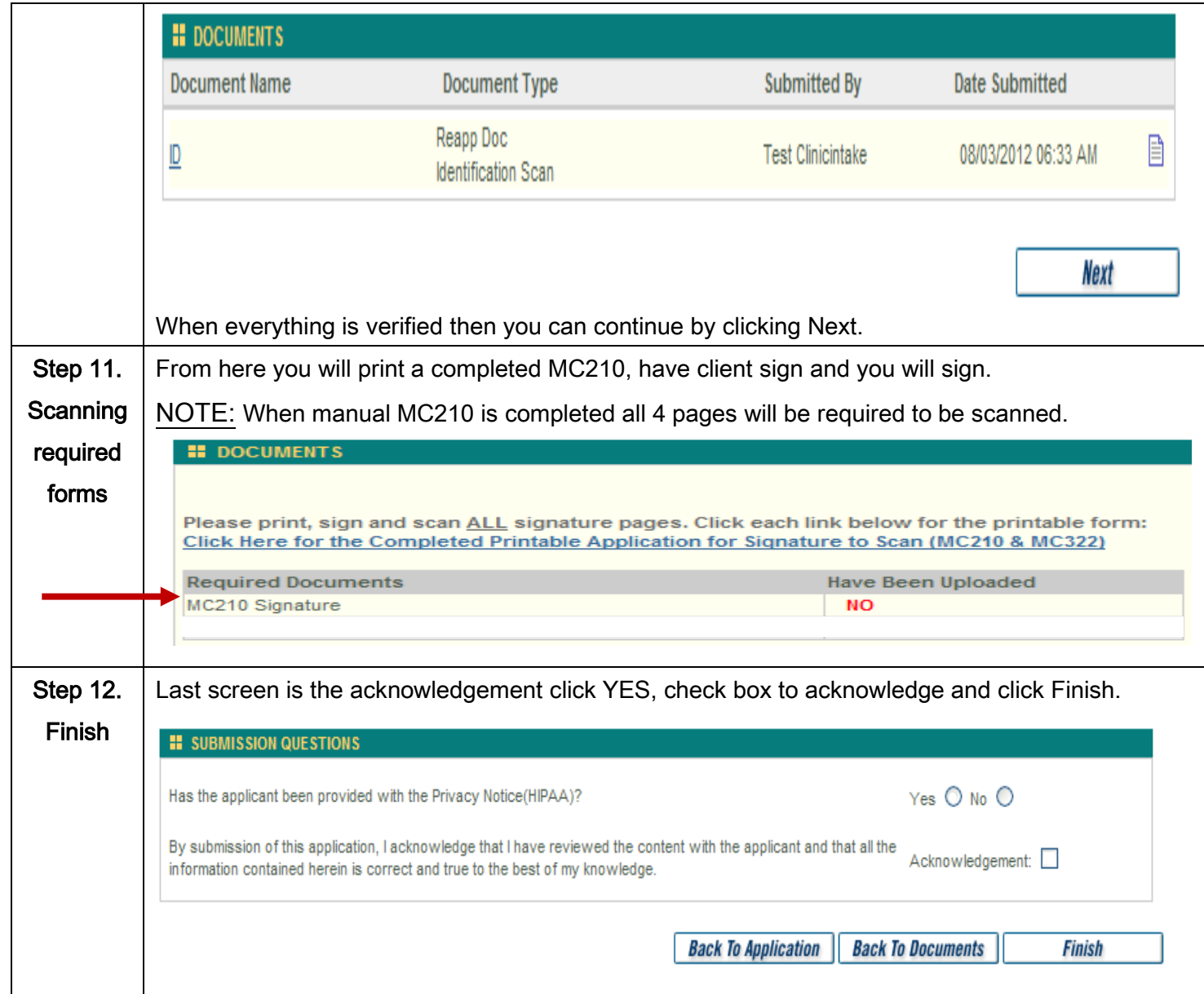

## **02.07.01 Low Income Health Program (LIHP)**

**02.07.01B Case Processing** Until it has been determined that the applicant/beneficiary meets the LIHP criteria, the worker will process the LIHP and the CMS applications concurrently and provide separate notices of action (NOAs) for each program as described in [A.02.01B.](#page-10-0) If all the required information needed to determine LIHP eligibility is received, the worker will approve LIHP even if the documents needed for CMS are pending.

CMSPG LTR 22 (11/12)

### Article A Section 02.01 Eligibility

**Table of Contents**

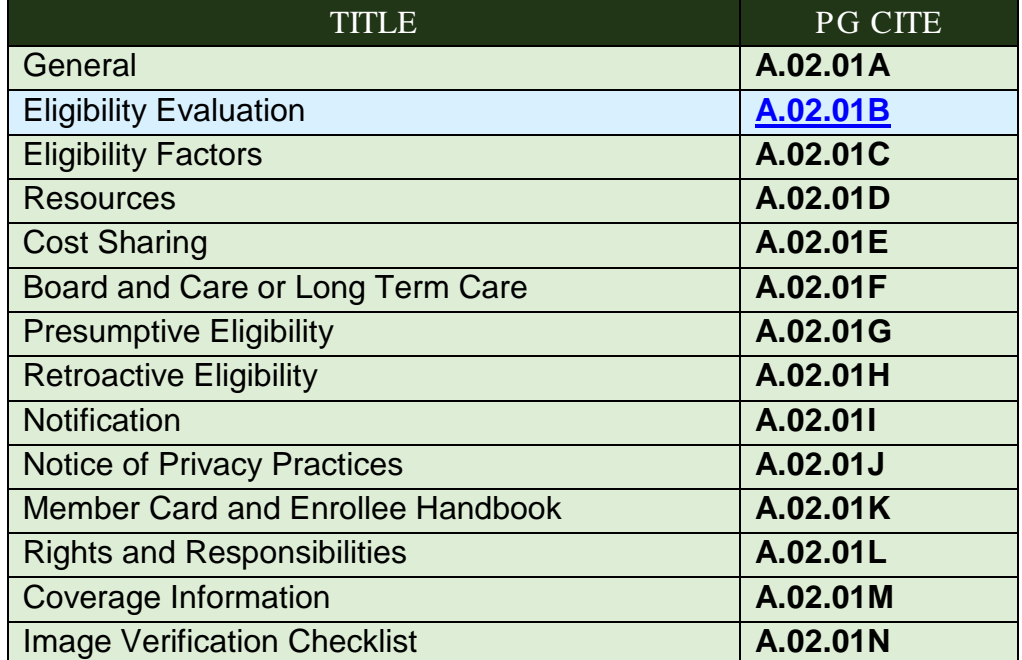

MPG LTR 766 (11/12)

### A.02.01 Eligibility

<span id="page-10-0"></span>**A.02.01B Eligibility Evaluation** Eligibility Access Points There are several LIHP application access points throughout HHSA. Staff will evaluate the application for either LIHP only, or LIHP and CMS concurrently, as described below:

All LIHP applications are to be evaluated for Medi-Cal first, as outlined in the [Medi-Cal/LIHP Application Process Eligibility Desk Guide](http://hhsa-pg.sdcounty.ca.gov/ARG/01/Eligibility_Desk_Guide_Overview/Medi-Cal_Low_Income_Health_Program_Application_Process.htm).

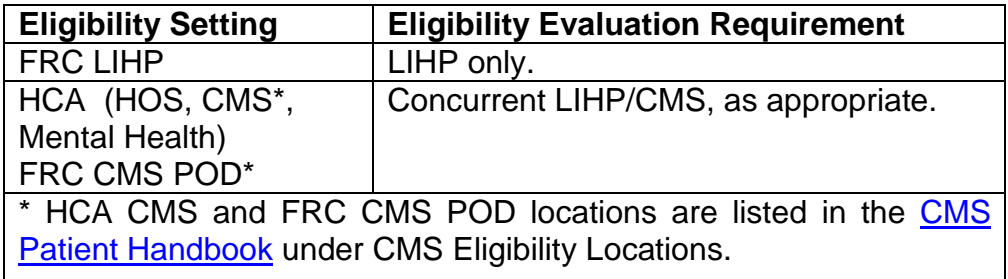

#### **Concurrent Evaluation**

For those staff who are required to evaluate LIHP and CMS concurrently, until it has been determined that the applicant/enrollee meets the LIHP eligibility criteria, the worker will request all verifications needed for Medi-Cal, LIHP and CMS. The worker may refer the applicant to a LIHP primary care clinic for assistance with getting verifications needed for LIHP. The 10/10 process will apply for all pending verifications for both programs. Refer to [MPG 04.13](http://hhsa-pg.sdcounty.ca.gov/MediCAL/04/Section_13/Section_13_Denial-Discontinuance_Requirements.htm).

When evaluating LIHP and CMS applications concurrently, HCA CMS and FRC CMS POD workers will:

- •Evaluate for Medi-Cal first, as outlined in the [Medi-Cal/LIHP](http://hhsa-pg.sdcounty.ca.gov/ARG/01/Eligibility_Desk_Guide_Overview/Medi-Cal_Low_Income_Health_Program_Application_Process.htm)  [Application Process Eligibility Desk Guide](http://hhsa-pg.sdcounty.ca.gov/ARG/01/Eligibility_Desk_Guide_Overview/Medi-Cal_Low_Income_Health_Program_Application_Process.htm).
- •Determine if the applicant meets the LIHP eligibility criteria.

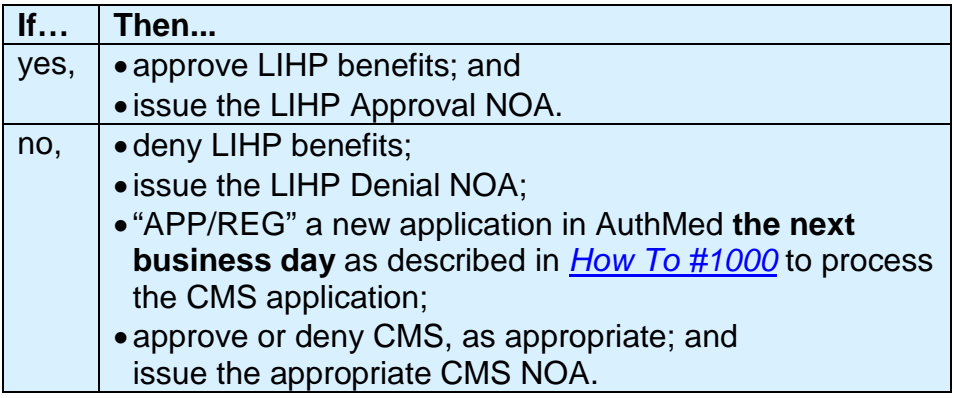

**Note:** NOAs for the homeless require manual mailing.

MPG LTR 766 (11/12)